## **KING FAHD UNIVERSITY OF PETROLEUM & MINERALS**

#### **ELECTRICAL ENGINEERING DEPARTMENT**

#### **EE-520 (141)**

## **Dr. Ibrahim O. Habiballah**

#### **Home Work 1 (Key-Solution)**

Consider the one-line diagram shown bellow,

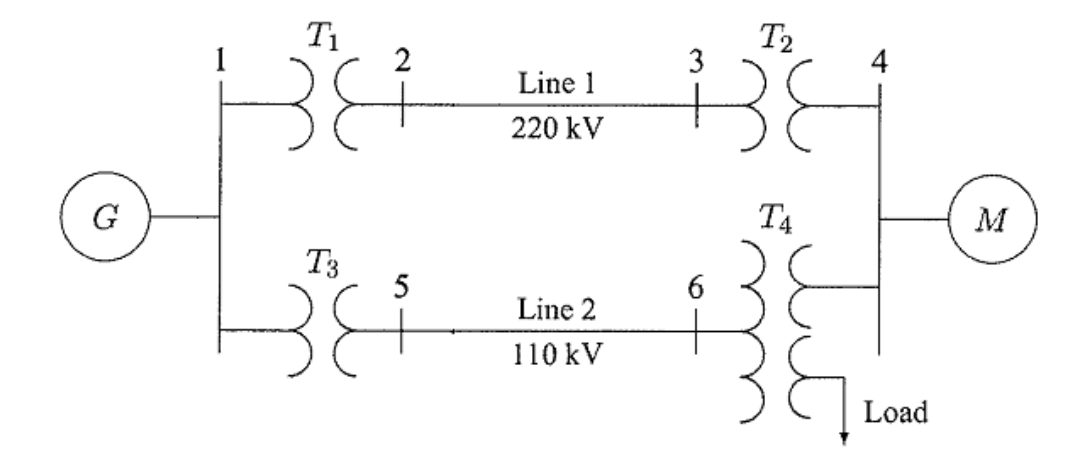

The three-phase power and line-line ratings are given below:  $G: 80$  MVA, 22 kV,  $X = 24\%$ . *T***1:** 50 MVA, 22/220 kV, *X* = 10%. *T***2:** 40 MVA, 220/22 kV, *X* = 6.**\*\*** %. *T***3:** 40 MVA 22/110 kV *X* = 6.4%. **Line 1:** 220 kV  $X = 121$  Ohm. **Line 2:** 110 kV  $X = 42.35$  Ohm. *M***:** 68.85 MVA, 20 kV, *X* = 22.5%.

**Load:** 10 Mvar, 4 kV, delta-connected capacitors.

The three-phase ratings of the **three- winding transformer** *T<sup>4</sup>* are

**Primary:** Y-connected, 40MVA, 110 kV.

**Secondary:** Y-connected, 40 MVA, 22 kV.

**Tertiary:** delta-connected, 15 MVA, 4 kV.

The per-phase measured reactances at the terminal of a winding with the second one shortcircuited and the third open-circuited are

Primary-Secondary Impedance  $Z_{PS} = 9.6\%$ , 40 MVA, 110 kV / 22 kV.

Primary-Tertiary Impedance  $Z_{PT} = 7.2\%$ , 40 MVA, 110 kV / 4 kV.

Secondary-Tertiary Impedance  $Z_{ST} = 12\%$ , 40 MVA, 22 kV / 4 kV.

# **\*\* YOUR TWO-DIGIT SERIAL NUMBER**

## **Solution:**

**Q1.** Obtain the T-circuit equivalent impedances of the three-winding transformer to the common MVA base. Draw an impedance diagram showing all impedances in per unit on a 100-MVA base. Choose 22 kV as the voltage base for generator.

The base voltage  $V_{B1}$  on the LV side of  $T_I$  is 22 kV. Hence the base on its HV side is

 $V_{B2} = 22 (220/22) = 220$  kV

This fixes the base on the HV side of  $T_2$  at  $V_{B3} = 220$  kV, and on its LV side at

 $V_{B4} = 220 (22/220) = 22$  kV

Similarly, the voltage base at buses 5 and 6 are

 $V_{B5} = V_{B6} = 22 (110/22) = 110 \text{ kV}$ 

Voltage base for the tertiary side of  $T_4$  is

 $V_{BT}$  = 110 (4/110) = 4 kV

The per-unit impedances on a 100 MVA base are:

*G***:**  $X = 0.24 (100/80) = 0.3$  pu

 $T_1$ **:**  $X = 0.10 (100/50) = 0.2$  pu

 $T_2$ **:**  $X = 0.06 (100/40) = 0.15$  pu

 $T_3$ **:**  $X = 0.064 (100/40) = 0.16$  pu

The motor reactance is expressed on its nameplate rating of 68.85 MVA, and 20 kV. However, the base voltage at bus 4 for the motor is 22 kV, therefore

*M***:**  $X = 0.225 (100/68.85) (20/22)^2 = 0.27$  pu

Impedance bases for lines 1 and 2 are

 $Z_{B2}$ :  $X = (220)^2/100 = 484$  Ohm

 $Z_{\text{B5}}$ **:**  $X = (110)^2/100 = 121$  Ohm

Line 1 and 2 per-unit reactances are

**Line 1:**  $X = 121 / 484 = 0.25$  pu **Line 2:**  $X = 42.35 / 121 = 0.35$  pu

The load impedance in ohms is

$$
Z_L = (4)^2 / j10 = -j1.6 \text{ Ohm}
$$

Therefore, the load impedance in per unit is

$$
Z_L = -j1.6/0.16 = -j 10 pu
$$

The three-winding impedances on a 100 MVA base are

$$
Z_{PS} = 0.096 (100/40) = 0.24 \text{ pu}
$$
  

$$
Z_{PT} = 0.072 (100/40) = 0.18 \text{ pu}
$$
  

$$
Z_{ST} = 0.12 (100/40) = 0.30 \text{ pu}
$$

The equivalent T-circuit impedances are

$$
Z_P = (1/2) * (j0.24 + j0.18 - j0.30) = j0.06 \text{ pu}
$$
  

$$
Z_S = (1/2) * (j0.24 + j0.30 - j0.18) = j0.18 \text{ pu}
$$
  

$$
Z_T = (1/2) * (j0.18 + j0.30 - j0.24) = j0.12 \text{ pu}
$$

The per unit equivalent circuit is

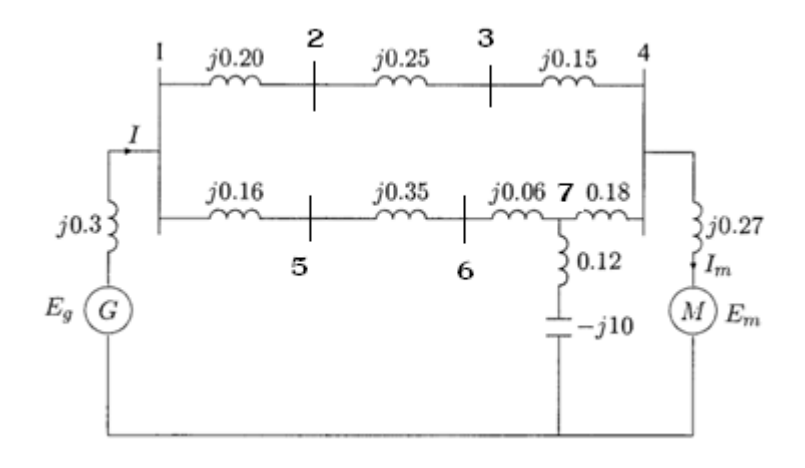

**Q2.** Use the Chained Data Structure Method (row fashion approach; STO, IC, NX, and NFIRST) for storing and modifying the following:

- a) Bus admittance matrix referenced to bus "0" using the building algorithm. Include all machines and loads impedances.
- b) Bus impedance matrix referenced to bus "0" using the building algorithm. Include all machines and loads impedances.
	- a) Bus Admittance Matrix including all machines and loads impedances

*j*

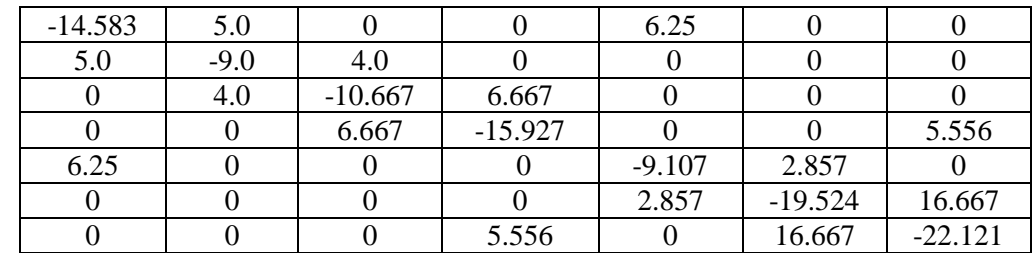

Use the Chained Data Structure Method for storing Symmetric YBUS (5 Points)

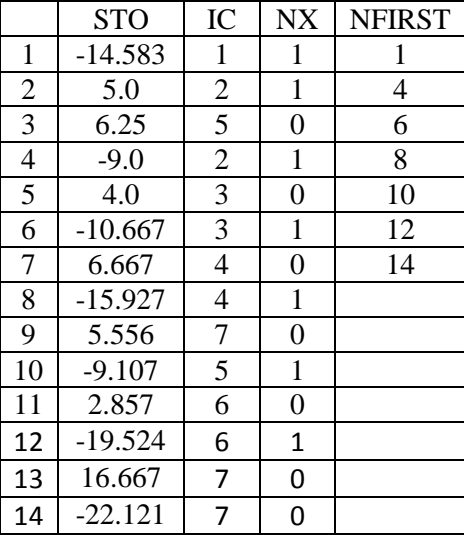

## b) Bus Impedance Matrix (25 Points)

Consider the addition of the radial line between Bus 1 and the reference

 $Z_{\text{BUS}} = j$ 

0.3

Consider the addition of the radial line between Bus 1 and Bus 2

 $Z_{BUS} = j$ 

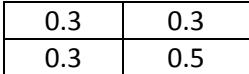

Consider the addition of the radial line between Bus 2 and Bus 3

 $Z_{BUS} = j$ 

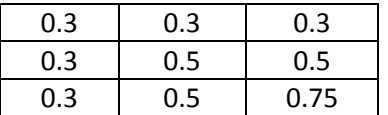

Consider the addition of the radial line between Bus 3 and Bus 4

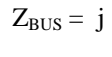

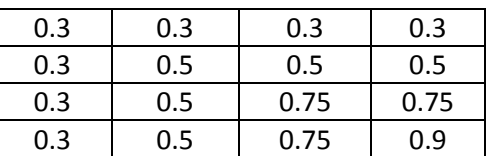

Consider the addition of the radial line between Bus 1 and Bus 5

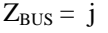

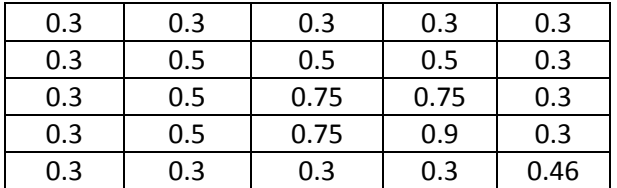

Consider the addition of the radial line between Bus 5 and Bus 6

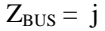

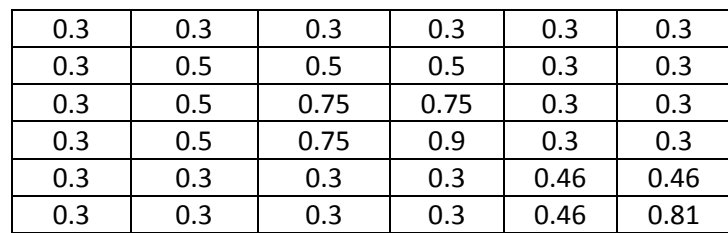

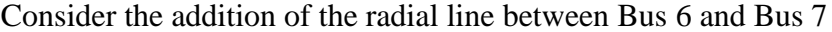

 $Z_{BUS} = j$ 

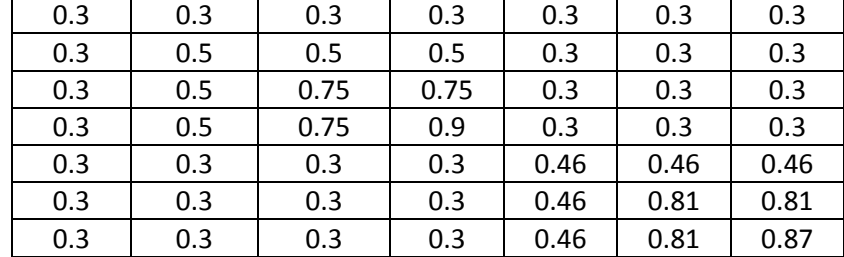

Consider the addition of the loop line between Bus 4 and Bus 0 (reference)

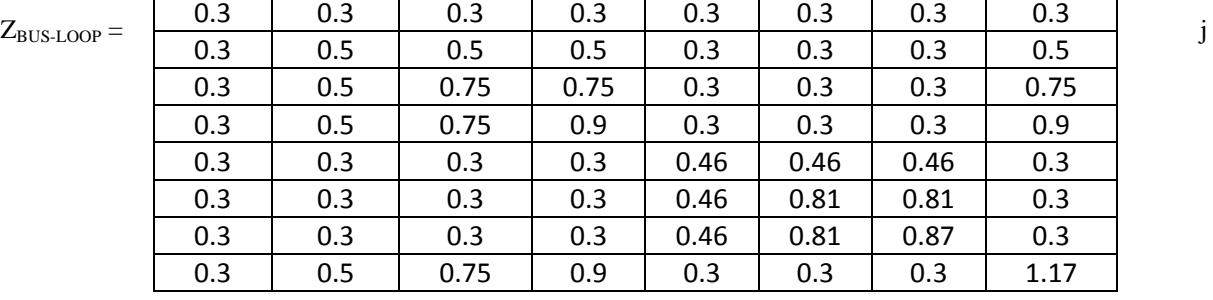

After applying bus elimination method

 $Z_{BUS} = j$ 

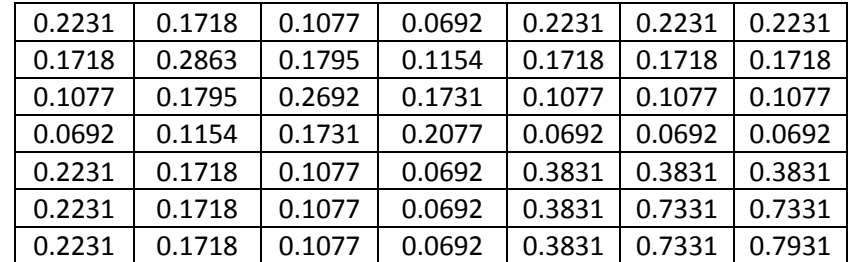

Consider finally the addition of the loop line between Bus 7 and Bus 0 (reference)

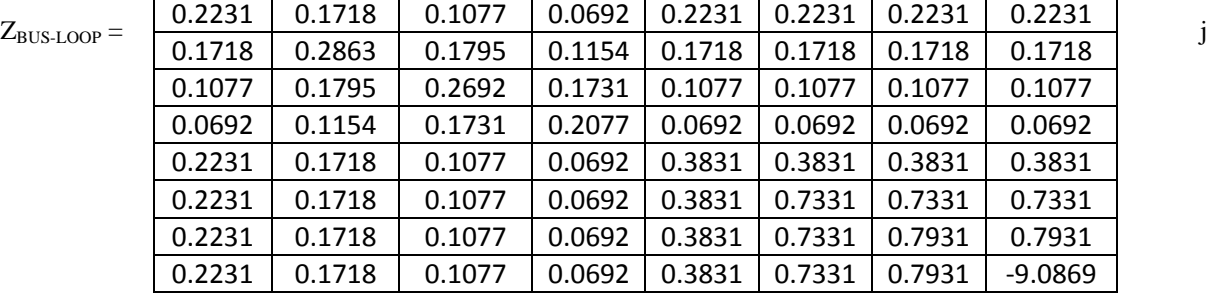

After applying bus elimination method

 $Z_{BUS} = j$ 

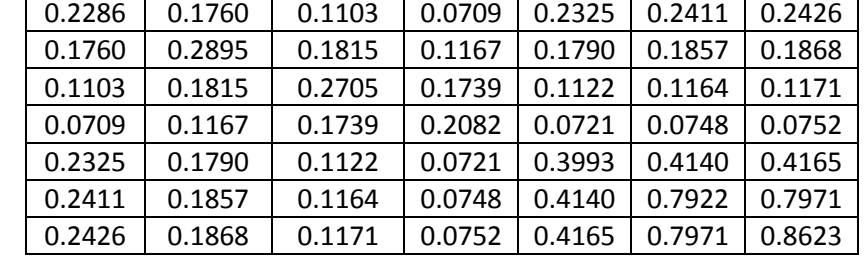

Consider the addition of the loop line between Bus 4 and Bus 7

 $Z_{\text{BUS-LO}}$ 

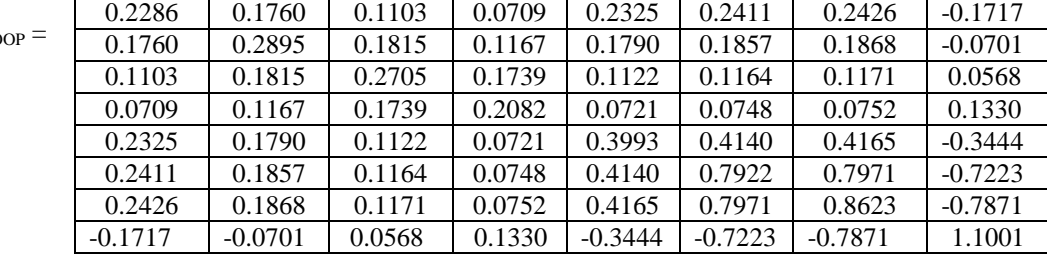

After applying bus elimination method

 $Z_{BUS} = j$ 

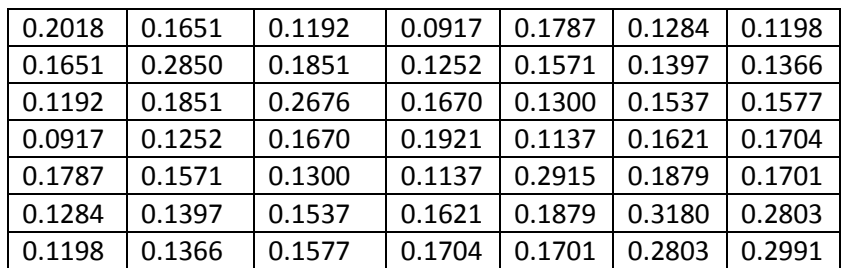

|                         | <b>STO</b> | IC                      | NΧ             | <b>NFIRST</b>  |
|-------------------------|------------|-------------------------|----------------|----------------|
| $\overline{1}$          | 0.2018     | $\overline{1}$          | $\overline{1}$ | $\overline{1}$ |
| $\overline{\mathbf{c}}$ | 0.1651     | $\overline{\mathbf{c}}$ | $\overline{1}$ | 8              |
| 3                       | 0.1192     | 3                       | $\mathbf{1}$   | 14             |
| 4                       | 0.0917     | 4                       | $\mathbf{1}$   | 19             |
| 5                       | 0.1787     | 5                       | $\mathbf{1}$   | 23             |
| $\overline{6}$          | 0.1284     | $\overline{6}$          | $\mathbf{1}$   | 26             |
| 7                       | 0.1198     | 7                       | 0              | 28             |
| 8                       | 0.2850     | $\overline{2}$          | $\mathbf{1}$   |                |
| 9                       | 0.1851     | $\overline{3}$          | $\overline{1}$ |                |
| 10                      | 0.1252     | 4                       | $\overline{1}$ |                |
| 11                      | 0.1571     | $\overline{\mathbf{5}}$ | $\overline{1}$ |                |
| 12                      | 0.1397     | 6                       | $\mathbf{1}$   |                |
| 13                      | 0.1366     | 7                       | 0              |                |
| 14                      | 0.2676     | 3                       | $\mathbf{1}$   |                |
| 15                      | 0.1670     | 4                       | $\mathbf{1}$   |                |
| 16                      | 0.1300     | 5                       | $\overline{1}$ |                |
| 17                      | 0.1537     | $\overline{6}$          | $\mathbf{1}$   |                |
| 18                      | 0.1577     | 7                       | 0              |                |
| 19                      | 0.1921     | 4                       | $\mathbf 1$    |                |
| 20                      | 0.1137     | 5                       | $\overline{1}$ |                |
| 21                      | 0.1621     | $\overline{6}$          | $\overline{1}$ |                |
| 22                      | 0.1704     | 7                       | 0              |                |
| 23                      | 0.2915     | $\overline{\mathbf{5}}$ | $\overline{1}$ |                |
| 24                      | 0.1879     | 6                       | $\mathbf{1}$   |                |
| 25                      | 0.1701     | 7                       | 0              |                |
| 26                      | 0.3180     | 6                       | $\mathbf{1}$   |                |
| 27                      | 0.2803     | $\overline{7}$          | 0              |                |
| 28                      | 0.2991     | 7                       | $\overline{1}$ |                |

Use the Chained Data Structure Method for storing Symmetric  $Z_{\text{BUS}}$  (15 Points)

**Q3.** Check if multiplication of the bus admittance matrix of (Q2-a) and bus impedance matrix of (Q2-b) result into the identity matrix.

| $-1.0004$ | 0.0001    | 0.0002    | $-0.0000$ | 0.0002    | 0.0004    | $-0.0003$ |
|-----------|-----------|-----------|-----------|-----------|-----------|-----------|
| $-0.0003$ | $-0.9995$ | 0.0000    | $-0.0003$ | 0.0004    | $-0.0008$ | 0.0007    |
| 0.0002    | 0.0000    | $-1.0001$ | $-0.0001$ | 0.0001    | $-0.0003$ | 0.0003    |
| 0.0001    | $-0.0002$ | $-0.0002$ | $-0.9998$ | 0.0002    | $-0.0010$ | 0.0010    |
| 0.0004    | 0.0002    | $-0.0000$ | 0.0001    | $-1.0006$ | $-0.0004$ | 0.0007    |
| 0.0006    | $-0.0005$ | 0.0001    | $-0.0001$ | $-0.0003$ | $-0.9991$ | $-0.0006$ |
| $-0.0001$ | $-0.0001$ | $-0.0002$ | 0.0004    | 0.0003    | $-0.0009$ | $-0.9990$ |

Multiplication of  $Z_{\text{BUS}}$  and  $Y_{\text{BUS}}$  (10 Points)

**Q4.** Use L1U factorization to factor the bus admittance matrix.

 $L_1 =$ 

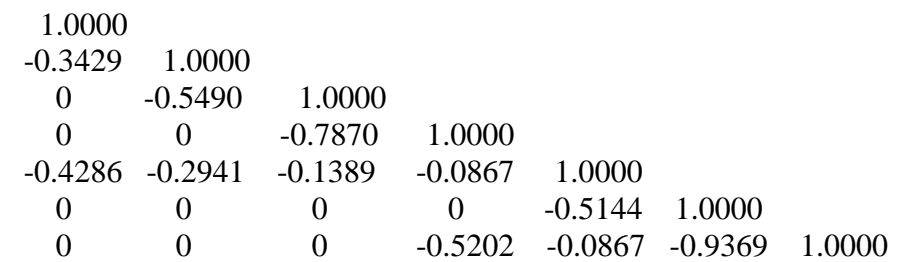

 $U =$ 

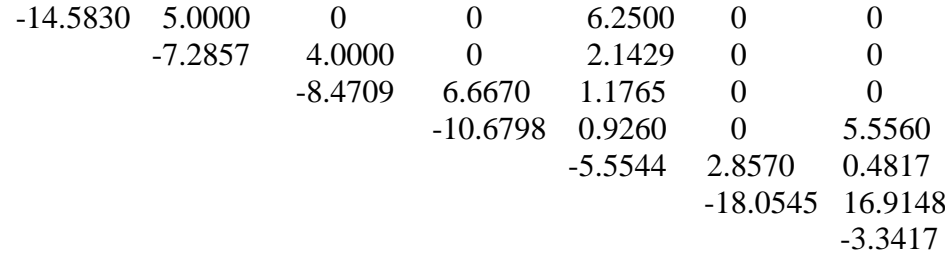